## **D2L Grades - Spreadsheet View**

Add/modify points for all students and all assignments on the same page

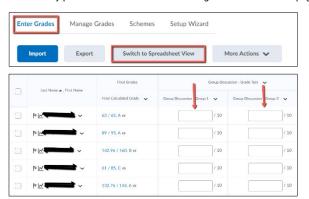

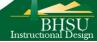